4 版 2024 年 1 月 1 日

電子カルテ閲覧に係る遵守事項と利用者 ID 登録申請について

福岡赤十字病院

臨床研究センター

電子カルテを用いた直接閲覧を行うにあたって、この説明書をよくお読みください。ご不明な点があ る場合には、臨床研究センターまでお問合せください。

# 1.電子カルテ閲覧に係る遵守事項

下記に違反する行為があった場合は、即刻利用を禁止し、利用者IDの再登録はいたしません。 また、不正行為を行ったモニター等の当院担当変更を申し入れます。

- モニタリング及び監査等以外の目的で、閲覧情報を利用しない。
- 正当な理由なく、直接閲覧その他機会に知り得た秘密を漏らさない。
- 閲覧時に与えられたアクセス権限(閲覧のみ)を超えた操作は行わない。
- 閲覧対象患者の情報画面の撮影、外部媒体による記録保存及び、紙媒体による印刷等、個人 情報を外部に持ち出す行為はしない。
- 臨床研究センターが指定した場所以外では閲覧しない。
- **●** 発行された利用者ID、パスワードは第三者に利用させない。

### 2.電子カルテに係る利用者 ID 取得手続きについて

電子カルテを用いた直接閲覧を行う治験依頼者等の担当者は下記の手続きを行い、利用者 ID 登録申請 を行ってください。

### 【原則】

- 利用者 ID 登録は、閲覧者毎に申請が必要です。ただし複数の治験を同時に担当している場合 は、契約治験毎に利用申請を行ってください。
- 利用者 ID 登録申請者は、治験実施計画書等に記載のある試験ご担当者の方、かつ所定の誓約 書を提出した方に限ります。
- 利用者 ID 登録申請は、1試験につき2名までの申請とさせていただきます。ただし、人事異 動等で交代される場合はこの限りではありません。
- 閲覧者が変更、利用停止等となった場合は速やかに所定の申請手続きを行ってください。
- 監査、実地調査等はその都度申請を行ってください。
- 不正行為が認められた閲覧者は即刻利用を禁止し、再登録は出来ません。(遵守事項参照) また、不正行為を行ったモニター等の当院担当変更を申し入れます。
- 治験終了報告提出後は、監査、実地調査の目的以外の直接閲覧については、原則認めません。

### 【新規登録申請の方法】

- 初回の直接閲覧等の2週間前までに臨床研究センターに下記をメールで送付してください。
	- > 申請者が当該試験担当者であることを証明できる資料 治験実施計画書、別紙あるいは治験実施体制の記載されている資料等。
	- ▶ 「電子カルテ閲覧に係る誓約書」 (写)
- 「電子カルテ利用者 ID 登録申請書」
- 2回目以降の直接閲覧等については登録内容に変更がない限り、誓約書と登録申請書の提出は 不要です。ただし、監査、実地調査等についてはその都度申請を行ってください。
- 誓約書原本の提出は、直接閲覧実施当日に持参又は当日までに郵送のいずれかの方法によって 提出してください。
- 直接閲覧等の当日に臨床研究センターから、利用者 ID、パスワードをお伝えします。

# 【閲覧者の利用停止】

● 登録者が直接閲覧等を実施する必要がなくなった場合は、速やかに「電子カルテ利用者 ID 登 録申請書」に必要事項を記入の上、臨床研究センターにメールで提出してください。

### 【閲覧期間延長の申請】

● 契約期間延長のため、申請時の利用予定期間を延長する必要が生じた場合は、速やかに「雷子 カルテ利用者 ID 登録申請書【患者限定登録】」に必要事項を記入の上、臨床研究センターにメ ールで提出してください。 利用停止日(予定日)以降、電子カルテ閲覧 ID は利用停止となるよう設定しています。期間 延長の際は早めに申請をしていただきますようお願いします。

### 【電子カルテ閲覧に係る誓約書の書き方に関する留意事項】

- 電子カルテを閲覧する方が、個別に 1 部作成してください。
- モニタリングの場合は利用停止予定日、実地調査、監査の場合は利用停止日を記載してくだ さい。
- 利用停止日予定日は治験契約期間を超えない日付としてください。
- 当該試験担当者であることを証明できる資料の添付が無い場合は登録できません。 治験実施計画書、別紙に氏名が確認できる記載がある場合は、そのページの写しをご提出く ださい。ない場合は、当試験を担当していることがわかる資料をご提出ください。別途資料 をご作成いただく場合は、エクセル、ワード等で作成していただくことで構いません。
- 治験契約期間延長で利用停止予定日を延長する必要がある場合は、誓約書の再提出は不要で す。電子カルテ利用者 ID 登録申請書にて変更届の提出をお願いします。

#### 電子カルテ利用者 ID 登録申請書の書き方に関する留意事項

- 本書式は臨床研究センターの職員が担当部署へ提出します。モニタリング申請者は太枠内の み入力し、メールで臨床研究センター宛に送付してください。
- 利用者所属は、会社名、所属部署を記載してください。
- モニタリングの場合は利用停止予定日、実地調査、監査の場合は利用停止日を記載してくだ さい。
- モニタリングの場合の利用停止日予定日は、治験契約期間を超えない日付としてください。
- 治験契約期間延長で利用停止予定日を延長する必要がある場合は、変更にチェックの上、再 提出をお願いします。この際、電子カルテ閲覧誓約書の提出は不要です。

# 【参考 新規申請手続きの流れ】

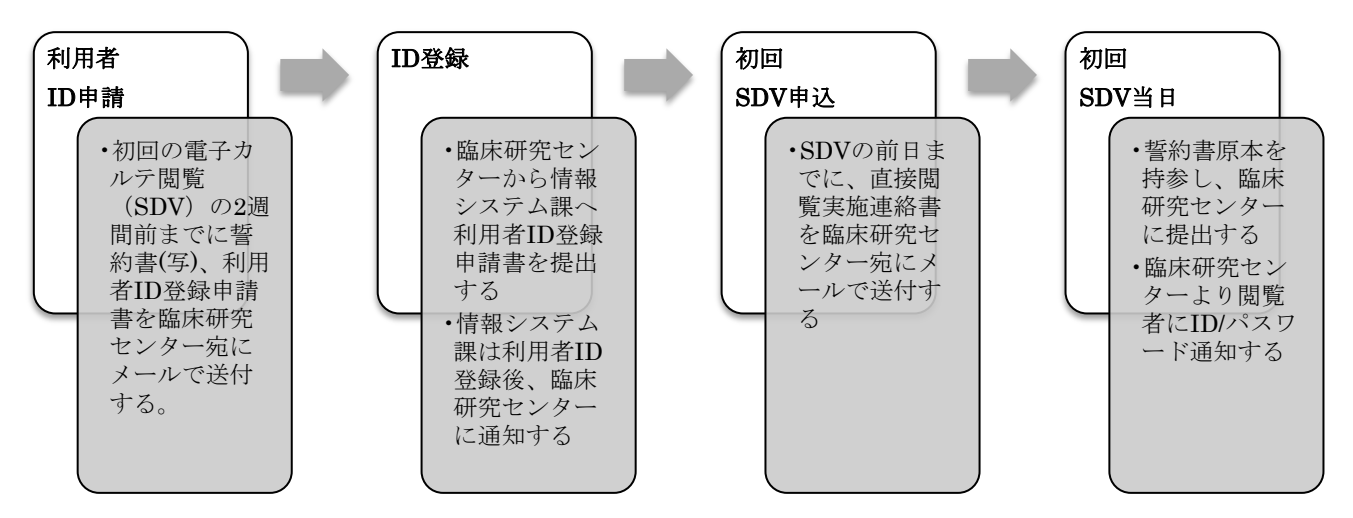

# 3. 直接閲覧に関するお願い

### 【時間と場所について】

電子カルテの閲覧は原則 9~17 時とします。

フィードバックまでの時間を含めて、17 時までに終了にお願いします。 直接閲覧可能な場所はサポートルーム 2 (電子カルテ端末は 1 台)です。閲覧スペースが限 られているため、予約状況によってはご希望に添えない場合があります。早めの予約をお願 いします。

# 【提出書類について】

# ● 直接閲覧の申込

担当 CRC と実施日時の調整を行っていただき、臨床研究センター宛に統一書式の参考書式 2 をメールで送付してください。事前の送付をお願いしていますが、緊急に SDV を実施する 場合を考慮し、当日まで受け付けています。

# ● 直接閲覧終了時

訪問時は臨床研究センターにお立ち寄りいただき、「治験依頼者用訪問記録」をご記入くだ さい。